## **Distribution EOLE - Tâche #21644**

Scénario # 21300 (Terminé (Sprint)): Traitement express MEN (40-42)

# **Sur etb1.horus 2.6.2 apache ne se lance pas.**

06/10/2017 15:27 - Fabrice Barconnière

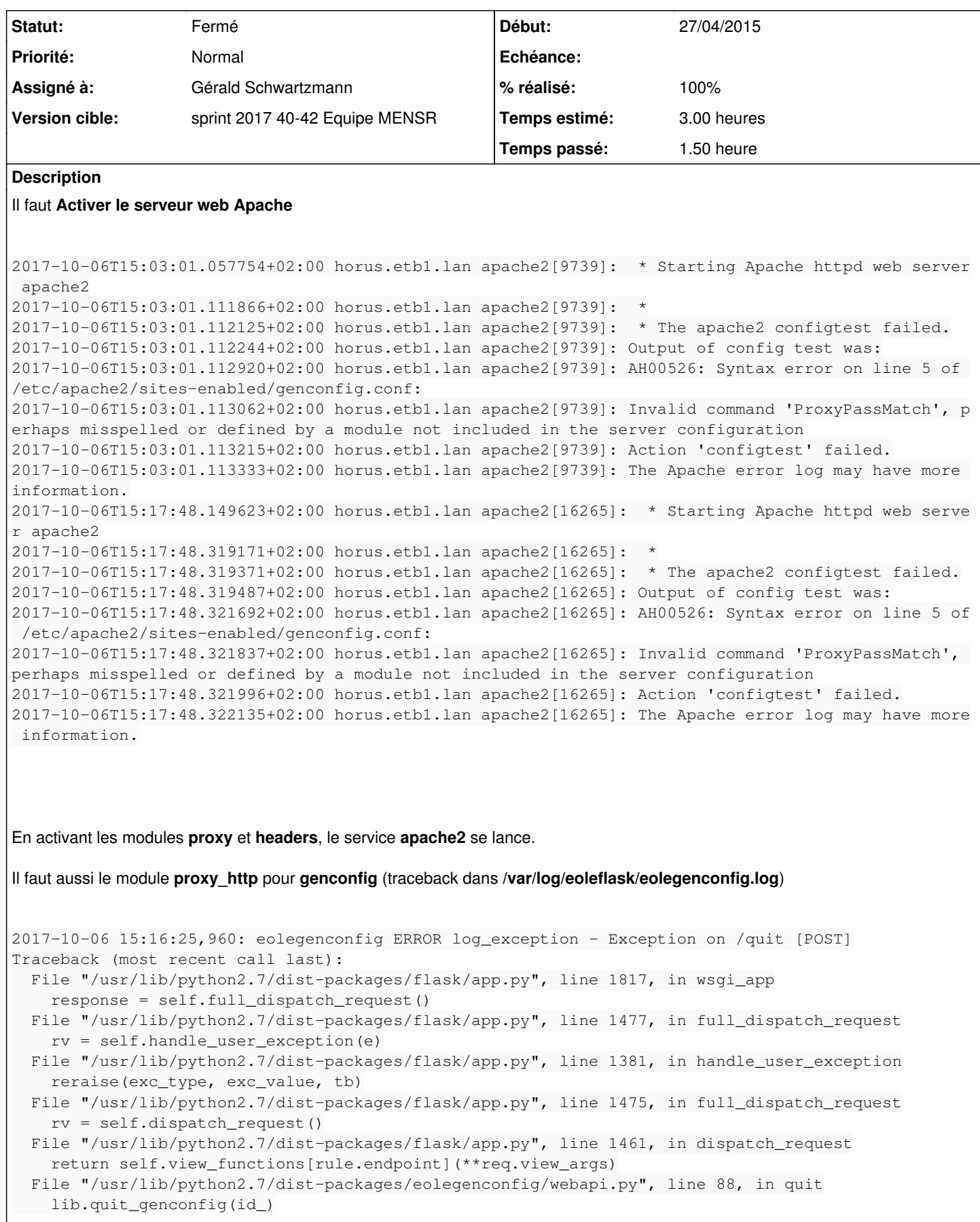

## **Révisions associées**

## **Révision f98741a1 - 09/10/2017 12:01 - Gérald Schwartzmann**

add more apache mod, removale some conditions, ref #21644

#### **Historique**

## **#1 - 06/10/2017 15:46 - Fabrice Barconnière**

*- Description mis à jour*

## **#2 - 09/10/2017 11:18 - Gérald Schwartzmann**

*- Statut changé de Nouveau à En cours*

## **#3 - 09/10/2017 11:18 - Gérald Schwartzmann**

*- Assigné à mis à Gérald Schwartzmann*

#### **#4 - 09/10/2017 11:38 - Fabrice Barconnière**

*- Description mis à jour*

## **#5 - 09/10/2017 12:11 - Gérald Schwartzmann**

*- % réalisé changé de 0 à 100*

*- Restant à faire (heures) changé de 3.0 à 2.0*

Pour tester il faut déployer un horus, académique par exemple. Dans l'interface de configuration du module activer apache et l'application web bareos-webui Si bareos est en sqlite il faut exporter la configuration et la réimporer dans gen\_config et passer bareos en sql.

Procéder à une reconfigure et vérifier l'état du service apache, il doit être actif.

## **#6 - 10/10/2017 09:44 - Scrum Master**

*- Statut changé de En cours à Résolu*

## **#7 - 10/10/2017 16:37 - Joël Cuissinat**

Le rétro-portage en 2.6.1 est inutile si on ne rétro-porte pas la correction suivante [eole-reverseproxy:11f6dec0](https://dev-eole.ac-dijon.fr/projects/eole-reverseproxy/repository/revisions/11f6dec0d748892aae85ca8c9674ec859ec87625) car sans cette dernière, la configuration apache pour GenConfig n'est jamais templatisée !

#### **#8 - 11/10/2017 10:17 - Joël Cuissinat**

Testé OK sur aca.horus 2.6.2

#### **#9 - 11/10/2017 10:17 - Joël Cuissinat**

*- Statut changé de Résolu à Fermé*

*- Restant à faire (heures) changé de 2.0 à 0.0*